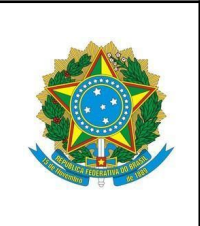

À Pró- Reitoria de Gestão de Pessoas/Progep:

## **1. Dados do Requerente**

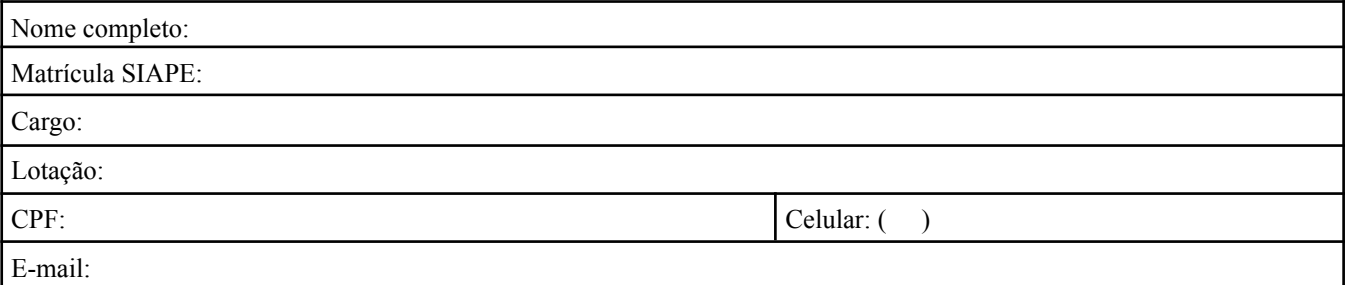

## **2. Termo de Opção**

) VENHO através do presente, FAZER A OPÇÃO por permanecer vinculado ao Regime do Plano de Seguridade Social do Servidor Público (PSS), mediante o recolhimento mensal da respectiva contribuição no mesmo percentual devido pelos servidores em atividade em conformidade com a Lei 10.667/2003, Orientação Normativa nº 03/2002 – SRH/MP e Instrução Normativa RFB nº 1.332, de 14/02/2013. Estou ciente das orientações constantes neste Formulário e de que devo, após atestar com a Unidade de Departamento de Administração de Pessoal (DAP) o valor da contribuição, efetuar o recolhimento da PSS mensalmente, até o segundo dia útil e apresentar o DARF à DIPSA/DAP.

( ) VENHO através do presente, FAZER A OPÇÃO POR NÃO permanecer vinculado ao Regime do Plano de Seguridade Social do Servidor Público (PSS) no período de meu afastamento ou licença. Estou ciente de que este período não será computado, dentre outros, ao tempo de contagem de tempo de contribuição para fins de aposentadoria.

Motivo do afastamento:

Valor do recolhimento: R\$

## **3. Observações**

- O recolhimento deverá ser efetuado até o segundo dia útil de cada mês (data de vencimento), por meio de DARF (Documento de Arrecadação de Receitas Federais), utilizando-se o código de receita 1684 (CPSSS – Servidor Civil Licenciado/Afastado), no percentual progressivo estabelecido pela Reforma da Previdência (Emenda Constitucional 103, de 2019).
- sobre a remuneração bruta. OBS: O recolhimento referente ao 13º salário deverá ser efetuado no mês de novembro, com vencimento no 2º dia útil de dezembro.
- O DARF deverá ser apresentado na Divisão de Pagamento de Servidores Ativos da UNIFAP DIPSA/DAP, na mesma data do pagamento do PSS, objetivando o recolhimento da contribuição patronal por parte desta IFE.
- As contribuições recolhidas em atraso deverão ser acrescidas de multa e juros calculados pela Taxa SELIC.
- O DARF pode ser encontrado no site www.receita.fazenda.gov.br, no item "Onde encontro"

de de

(Local e data)